## **Download Photoshop Cs4 Gratis Dan Mudah !!HOT!!**

Installing Adobe Photoshop is relatively easy and can be done in a few simple steps. First, go to Adobe's website and select the version of Photoshop that you want to install. Once you have the download, open the file and follow the on-screen instructions. Once the installation is complete, you need to crack Adobe Photoshop. To do this, you need to download a crack for the version of Photoshop you want to use. Once you have the crack, open the file and follow the instructions to apply the crack. After the crack is applied, you can start using Adobe Photoshop. Be sure to back up your files since cracking software can be risky. With these simple steps, you can install and crack Adobe Photoshop.

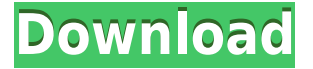

I should wrap this up, but here's something I didn't do until the review process was underway. I bought Photoshop Sketch 03 when I learned that MacMall was carrying it in its Apple retail stores. The app's cover art is deceptively cute. In fact, it's the face of a half-drunk serpent that's crying because it's been trapped by the little devil at work. Photoshop Sketch is a free app that runs in the background. You can draw using Photoshop Elements, or you can draw with a smartpen. These drawing tools are more popular than you might think. Naifs, should you decide to try your hand at drawing in Photoshop Elements or Adobe Illustrator, may not look forward to drawing within the app's standard tools, which are no better than any available on iOS. You can also make Timeline clips directly from the multitouch screen of the iPad. Many of my articles have been reviewed by my good friend @DanielVanderhoof . In this case, the "review" was more of a collaboration. Adams Gallery in St. Louis is a venerable gallery and a terrific destination for art enthusiasts. All of the Adams Gallery collection changed hands two years ago when Harris Cryne and Associates took it over from the original dealer, who had been operating it since the '60s. The private collection has morphed into the Adams Gallery Corporation, and it continues to grow. The new owners have hired a "curatorial consulting firm," and for the first time in history, the galleries are "recycling" some of the old artwork.

## **Photoshop 2021 (Version 22.0.0)License Keygen [Win/Mac] 2023**

## 2. Organization membership

What is Adobe Photoshop If you are an individual then you will need to pay the yearly fee which goes to \$19.99. This gives you access to 20 products that range from Photoshop, Lightroom, and also Adobe XD which is a sketching and wire framing program and will be featured a little more later. You can't share your images and files with others unless they pay the yearly fee as well. *Sat, 12 Aug 2014 04:16:35 +0000C.S. Hayden*

*What is Adobe Photoshop, Photoshop Tips, Photoshop Tutorial, Adobe Photoshop blog, Photoshop Q&A, Photoshop blog, Photoshop CS6 Essential Training, Photoshop Essentials, Photoshop Videos, Photoshop CS6, Photoshop Cs6, Photoshop CS6 Tips, Adobe Photoshop Tips, Photoshop Tutorial, Photoshop CS6, Photoshop Cs6, Photoshop CS6 Tips, Photoshop CS6 Video, Photoshop Mani... Adobe Photoshop, How to take a great photo, Adobe Photoshop Tips, How to take a great photo, Photoshop Tips, Photoshop Tips for Beginners, Adobe Photoshop Tutorial, Photoshop Tutorial, Adobe Photoshop Video, Photoshop Steps, Photoshop Tutorial, How to Take a great Photo, Photoshop Tutorial, How to Take a Great Photo, Photoshop CS6 Tips, Adobe Photoshop Tips, How to Take a Great Photo, Photoshop Tips, How to Take a Great Photo, Photoshop Tips, Photoshop CS6 Tips, Photoshop CS6 Tips, Photoshop CS6 Tips, Adobe Photoshop Tips, How to Take a Great Photo, How to Take a Great Photo, Photoshop Tips, How to Take a Great Photo, Photoshop Tips, How to Take a Great Photo, Photoshop Tips, How to Take a Great Photo, Photoshop Tips, How to Take a Great Photo, Photoshop Tips, How to Take a Great Photo, Photoshop Tips, How to Take a Great Photo, Photoshop Tips, How to Take a Great Photo, Photoshop Tips, How to Take a great photo, How to Take a Great Photo, Photoshop Tips, How to Take a Great Photo, Adobe Photoshop, Photoshop CS6 Tips, Photoshop, Photoshop CS6 Tips, Photoshop Tips for Beginners, Adobe Photoshop Tips, How to Take a great Photo, How to Take a Great Photo, Photoshop Tips, How to Take a Great Photo, How to Take a Great Photo, Photoshop CS6 Tips* e3d0a04c9c

## **Photoshop 2021 (Version 22.0.0) Download Serial Number Full Torrent Windows X64 {{ lifetimE patch }} 2022**

Adobe Photoshop CS3:

- It's the best software that brings you the best picture quality by offering you a wide range of editing features.
- It creates the best editable files after the editing process.
- It's a photo editing and quality enhancing program.
- You can import a huge number of images from your Digital Camera.

Adobe Photoshop CC:

- It has the best and easiest pen tools to create sketches, animations, and graphics.
- The version 11 brings the professional, sharp, and intensive graphics editing.
- It has many powerful tools for enhancing and improving the quality of your pictures.
- It has automatic adjustments to minimize the work.
- You can convert your RAW images into standard images.

Although Adobe Photoshop is a professional tool, there are many things that you can do in the app that you can't do on other apps. In this article, we take a look at some Adobe Photoshop Tips, tricks and features that you can use to get more out of the app. Often, you can choose between several default settings for standard visions such as one-color, grayscale, etc. If you feel that this is too limiting in your own work, you can add your own settings. Simply, open the Presets panel (Window > Presets), click the New Preset icon in the Presets panel, and you're ready to go! You can reduce or remove noise in your images easily using the Sharpen filter. This tool allows you to sharpen an image so you can see more detail and also reduce or remove noise to achieve more realistic looking images after you've sharpened them.

photoshop 7 trial version free download photoshop 7 tools free download photoshop 7 text styles free download photoshop win 7 free download smoke brushes photoshop 7 free download photoshop version 7 free download photoshop 7 download free download photoshop me 7 free download photoshop 7 custom shapes free download photoshop 7 crack free download

With its capability to edit 3D and 2D images and its ability to render the designs on any surface with the help of its special effects makes it a favourite to design websites & mobile applications and renders the designs of brochures. It's also easier and faster to design websites & mobile applications using this software. It enables anyone to use the power of the web and efficiently accomplish personal, corporate, or other web related goals as their references. What it comes to web design, Photoshop can show you the way. It has built-in tools for image saving, sending and sharing, and has features to adjust the design, such as rotating, cropping, skewing and resizing. The software comes loaded with plenty of built-in resources, great tutorials, online communities and plenty of general information about the program, which you can check out at the Adobe site. While you may be familiar with editing the basic aspects of the file structure, automatic image adjustments can be slightly off-putting for novices. Adobe is rolling out a set of new features that allow you to take advantage of the power and sophistication of Photoshop for photo editing - all with a light footprint.

You can now make selections directly on the web, so you can quickly select the portions of your image with all of your favorite selection tools. You can also now bring the advanced selection tools you know from Photoshop, like Magnetic Lasso, color-based healing and Content-Aware Clean-up, to the web. You can now make changes to the Content-Aware options available at the left of the image window, which is an important step toward making a photo for the web look exactly like the original.

You can easily browse more than 2 million images in the program's collections, and you can view, modify, and improve your photos using a variety of tools, including the Spot Healing Brush, Content-Aware Fill, the brush tools, the warp tool, and more. It also offers a variety of Photoshop features including image-editing tools such as Levels and curves, a copy/paste tool, an image-rotate tool, smart tools, and more. Another exciting new feature is the ability to edit videos in creative new ways. You can now make more content visible in the image. And you can even edit out the background of the video, so that you can focus on recording in the desired area. The Elements app syncs photos, video, and voice directly with the cloud. And because it's free, it's an easy way to link your camera and computer so you can access your photos from any device. Eliminating the need for an external hard drive. Today, EMylie is a more powerful integrated photo editor than any standalone photo editing app. It comes with the same suite of upgraded tools as the full-fledged Photoshop app, and also adds a host of useful new features. The latest version of the program, Photoshop CC 2018, was announced by Adobe Systems at its 2018 NAAM (Non-Graphics Annual Meeting). The software allows users to create and edit rich, high-fidelity imagery that can be used for a wide variety of applications. The software is also suitable for use with the latest Mac computers, and allows users to edit photos, videos and other images with the stylus and/or touch screen. It is also possible to work with the powerful program using a tablet or mobile device. The program also offers the ability to work with all sorts of different types of media, and is also able to create complex 3D models.

<https://zeno.fm/radio/daniel-t-li-spreadsheet-password> <https://zeno.fm/radio/fight-night-round-4-pc-game-free-download-u-torrent-pirate-bay> <https://zeno.fm/radio/simlab-3d-plugins-3d-pdf-exporter-for-sketchup-crack> <https://zeno.fm/radio/xstoryplayer-cracked> <https://zeno.fm/radio/analisis-matematico-l-moises-lazaro-pdf> <https://zeno.fm/radio/solucionario-de-resistencia-de-materiales-aplicada-3-ed-robert-l-mott-24> <https://zeno.fm/radio/recovery-toolbox-for-sql-server-crack-key> <https://zeno.fm/radio/sketchup-pro-2020-crack-license-key-windows-mac-free-download> <https://zeno.fm/radio/archvision-rpc-plugins-3-17-0-0-for-3dsmax-2011-crack-rar> <https://zeno.fm/radio/gigaware-25157-camera-driver-download> <https://zeno.fm/radio/ca-erwin-data-modeler-r8-crack-download>

Copy can be used in combination with the clone stamp tool to repeat and recolour images. It works with any layer and any content, saving you time and effort. As a new operation, Copy can be activated by clicking the information icon (i), then selecting the Copy button from the pop-up menu that appears. You can then select and paste a duplicate of the image. Use the image's material or layer to copy to the pasted layer, or duplicate the entire image. Adobe Photoshop is a raster image editing and composition software developed by Adobe. It is one of the most popular solid-image compositing programs. For nearly three decades, Adobe Photoshop has been, and will remain, at the heart of digital imaging. Developed by photographers for photographers, Photoshop helps enhance and redraw images, preserve shadows, and create compelling web content and print jobs. It is a

raster based graphics image manipulation software by Adobe. Adobe Photoshop is one of the strongest tools used by many photographers. Creating images is relatively easy, but editing them is not as program's primary intention. For example, if a photo has a color cast or has an odd background, it can be difficult to fix using Photoshop. That's where Photoshop's Selection tools come into play. Adobe Photoshop is a graphic design program widely used by many high school and college students in the world. It is great for a range of other purposes such as photography, web design, etc. It has grown to become a great tool to create all kinds of imagery and design documents. It is usable by the majority of people, including those with no previous graphic design knowledge.

[https://crazy.ro/download-photoshop-elements-2021-adobe-helpx-\\_top\\_/](https://crazy.ro/download-photoshop-elements-2021-adobe-helpx-_top_/)

<https://teenmemorywall.com/wp-content/uploads/2023/01/sunlnyea.pdf>

[https://www.gift4kids.org/wp-content/uploads/2023/01/Adobe\\_Photoshop\\_eXpress.pdf](https://www.gift4kids.org/wp-content/uploads/2023/01/Adobe_Photoshop_eXpress.pdf)

<https://donorpartie.wpcomstaging.com/wp-content/uploads/2023/01/celedele.pdf>

<http://drivelesschallenge.com/?p=30951>

<https://worldweathercenter.org/how-to-download-photoshop-adobe-for-free-patched/> <https://pzn.by/wp-content/uploads/2023/01/maidviri.pdf>

<https://skepticsguild.com/wp-content/uploads/2023/01/yuanoph.pdf>

<http://plantsacademy.com/adobe-photoshop-8-download-for-windows-7-install-2/>

<https://ekaterinaosipova.com/how-to-download-photoshop-for-free-no-trial-exclusive/2023/01/01/>

[https://turn-key.consulting/wp-content/uploads/2023/01/Adobe\\_Photoshop\\_2022\\_Version\\_231\\_\\_Down](https://turn-key.consulting/wp-content/uploads/2023/01/Adobe_Photoshop_2022_Version_231__Download_free_With_Product.pdf) load free With Product.pdf

[http://jwbotanicals.com/adobe-photoshop-cc-2015-version-16-download-with-serial-key-win-mac-2022](http://jwbotanicals.com/adobe-photoshop-cc-2015-version-16-download-with-serial-key-win-mac-2022/) [/](http://jwbotanicals.com/adobe-photoshop-cc-2015-version-16-download-with-serial-key-win-mac-2022/)

<https://www.pinio.eu/wp-content/uploads//2023/01/heyros.pdf>

<https://nordsiding.com/adobe-download-photoshop-cs5-verified/>

[https://www.riobrasilword.com/wp-content/uploads/2023/01/Download\\_Tutorial\\_Photoshop\\_Cs6\\_Pdf\\_](https://www.riobrasilword.com/wp-content/uploads/2023/01/Download_Tutorial_Photoshop_Cs6_Pdf_LINK.pdf) [LINK.pdf](https://www.riobrasilword.com/wp-content/uploads/2023/01/Download_Tutorial_Photoshop_Cs6_Pdf_LINK.pdf)

<https://teenmemorywall.com/wp-content/uploads/2023/01/pipvill.pdf>

<http://a-league.top/wp-content/uploads/2023/01/Photoshop-Cs3-3d-Plugin-Free-Download-Free.pdf> <https://dunstew.com/advert/how-to-download-adobe-photoshop-cs5-verified/>

[https://www.yflyer.org/advert/adobe-photoshop-2020-version-21-with-product-key-for-mac-and-windo](https://www.yflyer.org/advert/adobe-photoshop-2020-version-21-with-product-key-for-mac-and-windows-x3264-2022/) [ws-x3264-2022/](https://www.yflyer.org/advert/adobe-photoshop-2020-version-21-with-product-key-for-mac-and-windows-x3264-2022/)

[https://www.movimento2stellette.it/wp-content/uploads/2023/01/How-To-Download-Adobe-Photosho](https://www.movimento2stellette.it/wp-content/uploads/2023/01/How-To-Download-Adobe-Photoshop-Helpx-UPD-1.pdf) [p-Helpx-UPD-1.pdf](https://www.movimento2stellette.it/wp-content/uploads/2023/01/How-To-Download-Adobe-Photoshop-Helpx-UPD-1.pdf)

<https://www.jlid-surfstore.com/?p=12595>

[http://www.landtitle.info/download-adobe-photoshop-2022-version-23-1-patch-with-serial-key-full-pro](http://www.landtitle.info/download-adobe-photoshop-2022-version-23-1-patch-with-serial-key-full-product-key-hot-2022/) [duct-key-hot-2022/](http://www.landtitle.info/download-adobe-photoshop-2022-version-23-1-patch-with-serial-key-full-product-key-hot-2022/)

[http://couponhost.net/2023/01/01/adobe-photoshop-2022-version-23-0-2-with-license-code-latest-202](http://couponhost.net/2023/01/01/adobe-photoshop-2022-version-23-0-2-with-license-code-latest-2023-2/) [3-2/](http://couponhost.net/2023/01/01/adobe-photoshop-2022-version-23-0-2-with-license-code-latest-2023-2/)

[https://ice-aec.com/wp-content/uploads/2023/01/Download-Adobe-Photoshop-CC-2018-License-Key-2](https://ice-aec.com/wp-content/uploads/2023/01/Download-Adobe-Photoshop-CC-2018-License-Key-2023.pdf) [023.pdf](https://ice-aec.com/wp-content/uploads/2023/01/Download-Adobe-Photoshop-CC-2018-License-Key-2023.pdf)

<https://mybigpharmacy.com/wp-content/uploads/2023/01/odinwhy.pdf>

<https://darbystrong.com/adobe-photoshop-cs3-extended-free-download-top/>

<https://karemat.com/wp-content/uploads/2023/01/makiale.pdf>

<https://orbeeari.com/photoshop-download-free-windows-10-pro-fixed/>

[https://whistlesforlife.com/wp-content/uploads/2023/01/Adobe-Photoshop-2021-Version-2210-With-R](https://whistlesforlife.com/wp-content/uploads/2023/01/Adobe-Photoshop-2021-Version-2210-With-Registration-Code-Cracked-For-Windows-Hot-2022.pdf) [egistration-Code-Cracked-For-Windows-Hot-2022.pdf](https://whistlesforlife.com/wp-content/uploads/2023/01/Adobe-Photoshop-2021-Version-2210-With-Registration-Code-Cracked-For-Windows-Hot-2022.pdf)

<https://survivalist.fun/photoshop-cs4-free-download-full-version-for-windows-7-64-bit-link/>

<https://fonteexpress.com/wp-content/uploads/2023/01/alemar.pdf> <https://getwisdoms.com/wp-content/uploads/2023/01/injuwarr.pdf> [https://konnektion.com/advert/download-adobe-photoshop-2022-version-23-1-1-free-registration-code](https://konnektion.com/advert/download-adobe-photoshop-2022-version-23-1-1-free-registration-code-license-keygen-pc-windows-last-release-2022/) [-license-keygen-pc-windows-last-release-2022/](https://konnektion.com/advert/download-adobe-photoshop-2022-version-23-1-1-free-registration-code-license-keygen-pc-windows-last-release-2022/) <https://www.onlineusaclassified.com/advert/photoshop-png-file-download-zip-verified/> [https://www.webcard.irish/wp-content/uploads/2023/01/Adobe-Photoshop-2020-Download-free-Torre](https://www.webcard.irish/wp-content/uploads/2023/01/Adobe-Photoshop-2020-Download-free-Torrent-2022-1.pdf) [nt-2022-1.pdf](https://www.webcard.irish/wp-content/uploads/2023/01/Adobe-Photoshop-2020-Download-free-Torrent-2022-1.pdf) <https://xn--80aagyardii6h.xn--p1ai/download-photoshop-cs6-keygen-full-version-cracked-x32-64-2023/> <https://gretchenscannon.com/2023/01/01/adobe-photoshop-4-free-download-best/> [https://www.bg-frohheim.ch/bruederhofweg/advert/adobe-photoshop-cc-2014-download-product-key](https://www.bg-frohheim.ch/bruederhofweg/advert/adobe-photoshop-cc-2014-download-product-key-lifetime-patch-2022-2/)[lifetime-patch-2022-2/](https://www.bg-frohheim.ch/bruederhofweg/advert/adobe-photoshop-cc-2014-download-product-key-lifetime-patch-2022-2/) <https://postlistinn.is/wp-content/uploads/2023/01/halcar.pdf> [https://teenmemorywall.com/wp-content/uploads/2023/01/Adobe\\_Photoshop\\_2021\\_version\\_22\\_\\_Full\\_](https://teenmemorywall.com/wp-content/uploads/2023/01/Adobe_Photoshop_2021_version_22__Full_Product_Key_x3264_2023.pdf) [Product\\_Key\\_x3264\\_2023.pdf](https://teenmemorywall.com/wp-content/uploads/2023/01/Adobe_Photoshop_2021_version_22__Full_Product_Key_x3264_2023.pdf)

The Adobe's latest design tool is not just limited to Photoshop. It can also be used to edit other graphics like Adobe Illustrator. As far as the Adobe software goes, the Company wants to make it more user-friendly than ever and that is why they have also created Adobe Acrobat & Reader . Elements' choice of features make it easy to reach out to a wider range of people to explore their creative side. While Elements has fewer features than a full Photoshop, it offers consistent tools and has a snappy interface for photo editing. Its typesetting tools and image healing operations are handled by some of Photoshop's most complex algorithms. Other strengths include that it's free and ad-supported. It has a simple and stylish interface and Live Photo effects. While it lacks some of the controls and depth of Photoshop, it's ideal for gaining the basics of photo editing. Adobe Photoshop Elements 12 lets you create amazing time-lapse videos with your photos. Elements is a good way to test the waters of editing and enjoy the process without upending your entire workflow. For people who want to target more of the population with their content, Elements is a good way to reach them with a photo-editing product wrapped in a familiar foundation. Adobe Photoshop Elements 11 is an easy way to learn some amazing photo editing abilities. It doesn't have the depth of version 10, but may be a better match for the beginner. Using the program can either be like getting a refresher course for what you already know got pro, or an introduction to what all-new features you're about to learn -- depending on your learning style. For the first group, Elements 11 is simple, slick, and a great place to want to explore. For the latter group, Elements 11 is perfect because it helps you discover what all of these new features really do, and how you can use them.